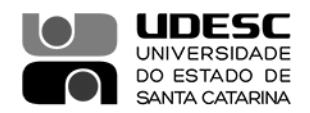

## **PORTARIA DG/CESFI Nº 036/2022**

O Diretor Geral do Centro de Educação Superior da Foz do Itajaí – Cesfi, no uso de suas atribuições, previstas no inciso XVI do Artigo 65 do Regimento Geral da Universidade.

### **RESOLVE**

Art.1º Homologar o resultado final da eleição dos representantes discentes para o Colegiado Pleno do Departamento de Governança Pública – DGP, Conselho de Centro – CONCESFI e Conselho Universitário – CONSUNI do Centro de Educação Superior da Foz do Itajaí – CESFI/UDESC/BC, conforme **Edital Nº 012/2022**:

## **Colegiado Pleno do Departamento de Governança Pública – DGP**

Não Houve Inscritos

## **Conselho de Centro – CONCESFI**

- Titular: Karla Luana Ferreira, matrícula: 7122021826
- Suplente: Andressa Nieckarz, matrícula: 7121012029

### **Conselho Universitário - CONSUNI**

- Não Houve Inscritos
- Art. 2° Esta portaria entra em vigor nesta data.

Publique-se para o conhecimento.

Balneário Camboriú, 25 de julho de 2022.

**Professor José Carlos de Souza Diretor Geral do CESFI**

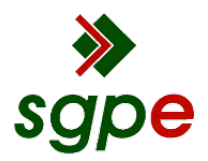

**Assinaturas do documento**

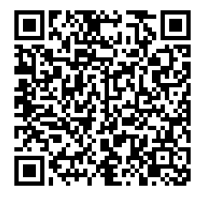

# Código para verificação: **N8H1AQ81**

Este documento foi assinado digitalmente pelos seguintes signatários nas datas indicadas:

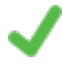

**JOSE CARLOS DE SOUZA** (CPF: 578.XXX.169-XX) em 27/07/2022 às 16:23:13 Emitido por: "AC Certisign RFB G5", emitido em 05/08/2019 - 14:01:23 e válido até 04/08/2022 - 14:01:23. (Assinatura ICP-Brasil)

Para verificar a autenticidade desta cópia, acesse o link https://portal.sgpe.sea.sc.gov.br/portal-externo/conferenciadocumento/VURFU0NfMTIwMjJfMDAwMjU3NTJfMjU4MDBfMjAyMl9OOEgxQVE4MQ== ou o site https://portal.sgpe.sea.sc.gov.br/portal-externo e informe o processo **UDESC 00025752/2022** e o código **N8H1AQ81** ou aponte a câmera para o QR Code presente nesta página para realizar a conferência.